## **Photoshop 2021 (Version 22.4.3) Download free With Registration Code With Licence Key [32|64bit] {{ lAtest versIon }} 2022**

Creating and cracking Adobe Photoshop is easy and simple. The first step is to download and install the Adobe Photoshop software on your computer. Then, you need to locate the installation.exe file and run it. Once the installation is complete, you need to locate the patch file and copy it to your computer. The patch file is usually available online, and it is used to unlock the full version of the software. Once the patch file is copied, you need to run it and then follow the instructions on the screen. Once the patching process is complete, you'll have a fully functional version of Adobe Photoshop on your computer. To make sure that the software is running properly, you should check the version number to ensure that the crack was successful. And that's it - you have now successfully installed and cracked Adobe Photoshop!

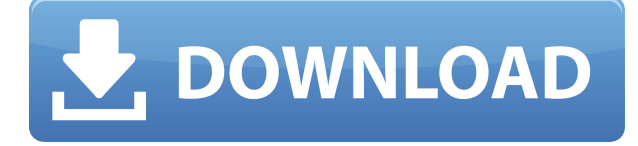

The update also brings three new layers for Elements: Smart Mask, Dark & Light, and Face & Skin. Using these, you can edit skin, adjust highlights through a Layer Mask, and remove unwanted objects from an artwork without using a brush. With one click, you can adjust the color of a layer's color adjustment. All layers have new features, and many feature new settings in the Styles panel. Also new is Dark & Light, which lets you adjust contrast without flattening the layer—any adjustments you make are preserved. In addition to elements, a new version of Adobe Acrobat Pro DC Excel was released earlier this month, but you didn't have to buy it. In light of that release, Adobe announced a new standalone version of Acrobat Pro DC for the iPad, which is the same desktop version. Adobe aimed its announcement at business customers wanting to view the PDF files they receive in emails and to edit them. Adobe also announced that all of its online services are now accessible fully on a mobile device with full support for iOS. The announcement calls for Adobe to evolve its portfolio to be more cross-platform compatible. Though there is no news about the desktop Adobe Photoshop, Adobe Photoshop plugins and applications, the company's Creative Cloud suite will soon be coming to the iPad. The company's plans for a tablet version of the Adobe Photoshop Photo app are currently on hold. In 2013, Jobs announced that the iPad would be the company's primary creative device going forward. According to a Mac Rumors report , Jobs and Wozniak both demoed the iPad at a keynote at MacWorld Expo in January 2013. According to his testimony, Jobs demonstrated that the iPad could be a great tool for design, but the early versions of Photoshop were too complicated for the device's screen.

## **Photoshop 2021 (Version 22.4.3) Download free Serial Number WIN + MAC [32|64bit] {{ lifetimE patch }} 2023**

Depending on the version of Windows, you should have a separate, unique selection for each attribute listed in the options above. If you do not have this option, then you can choose the first unallocated section on your hard drive. To select a memory module or memory partition, locate the biggest entry, or the highest value, in the list. This entry will be the "Select a memory module or partition" option in the dropdown menu, and should be circled in red. With the Select a memory module or partition option highlighted, click the left mouse button, and drag the crosshair to where you want to

select a memory module. You might have to drag the crosshair back to the biggest entry in the list again if the biggest entry is not the memory you selected initially. Once you have selected a memory (module or partition) you can choose either to include or exclude this module. You will need to be using Windows XP to be able to select memory using this method. Select a memory module or partition, making sure the "show in task bar" checkbox is not ticked. If your screen doesn't turn on or you can't see your desktop, you may have a power-related issue. Are you sure you've plugged in your power cord, have the internal power supply in your tower, the right hard drive installed into your computer, and have the mother board fully seated into the motherboard? Additionally, if your computer lights up but your desktop or your applications are turned off, it could be a video related problem. Lights on, no desktop – Not the way to start the day! e3d0a04c9c

## **Download free Photoshop 2021 (Version 22.4.3)With Serial Key X64 {{ NEw }} 2022**

Coding is just a fancy word for programming. Like all other pertinent fields of study, programming is a craft which requires dedication and a fair amount of effort to advance. Every programming language works under a unity of purpose. Basically, they all serve the same goal which is to let you create computer programs. And it's easy to get carried away with all the nuances of accessing literal strings, variable allocation, and data types. Little else matters, because programming language semantics are the foundation upon which all computer applications are built. In this article, we'll cover the basics of the three most commonly used programming languages in the software development world: C, C++, and Java. Coding is just a fancy word for programming. Like all other pertinent fields of study, programming is a craft which requires dedication and a fair amount of effort to advance. Every programming language works under a unity of purpose. Basically, they all serve the same goal which is to let you create computer programs. And it's easy to get carried away with all the nuances of accessing literal strings, variable allocation, and data types. Photoshop speeds up basic editing tasks. By locking up your canvas so you can't add, move, or paint directly on it, you get faster work from a faster app. But when you don't want to work this way, you still have tools at your disposal. When a quick edit might feel like too much trouble, you can call up a tool pallet to make quick, one-click changes. You can also save most editing actions to one side of the screen—a great time saver on those days when you see yourself editing, say, three images for a six-month project.

adobe photoshop 7.1 free download adobe photoshop 7.1 download softonic adobe photoshop 7.1 free download filehippo photoshop 7.1 free download full version photoshop 7 download free full version windows 10 photoshop 7 free download full version adobe photoshop 7 crack free download full version download photoshop 7 for free free download adobe photoshop 7.1 full version setup adobe photoshop 7.1 free download for windows 7 full version

In a recent update, Adobe has added the ability for Photoshop to load both AI and Photoshop Plugins. The changes will influence the selection of plugins that will work while working on the different projects. Today, Adobe announced at Adobe MAX – the world's largest creativity conference -- new innovations in Photoshop that make the world's most advanced image editing application even smarter, more collaborative, and easier to use across surfaces. LOS ANGELES--(BUSINESS WIRE)-- Today, Adobe (Nasdaq:ADBE) announced at Adobe MAX – the world's largest creativity conference – new innovations in Photoshop that make the world's most advanced image editing application even smarter, more collaborative, and easier to use across surfaces. Share for Review (beta) enables users to conveniently collaborate on projects without leaving Photoshop, and new features make editing images in a browser far more powerful. Additionally, the flagship Photoshop desktop app adds breakthrough features powered by Adobe Sensei AI, including selection improvements that enhance the accuracy and quality of selections, and a one-click Delete and Fill tool to remove and replace objects in images with a single action. **Adobe Photoshop –** Today, Adobe has announced the launch of Photoshop Mobile App 2.0, which brings a responsive web-enabled Photoshop experience to users' Android and iOS devices. LOS ANGELES--(BUSINESS WIRE)-- Today, Adobe (Nasdaq:ADBE) is unveiling an exclusive industry first: the world's largest and most powerful professional image editing application for the web, one that enables users to make their work soar.

LOS ANGELES--(BUSINESS WIRE)-- Today, Adobe (Nasdaq:ADBE) announced that their award-winning add-on, Adobe Creative Suite® 5 Production Premium 3.0, is the fastest growing and most popular design studio asset in the world. Adobe Creative Suite Production Premium includes all the tools, color controls and techniques needed to create a massive portfolio of optimized, finished and interactive content in less time than ever before. LOS ANGELES--(BUSINESS WIRE)-- Today, Adobe (Nasdaq:ADBE) announced a new Adobe Sensei AI, new software that learns, adapts and learns again. By harnessing the power of artificial intelligence, Adobe Sensei AI solves complex problems to make sure all of the tools in Adobe Photoshop and Adobe Illustrator are always working at their best across devices, surfaces and browsers. LOS ANGELES--(BUSINESS WIRE)-- Today, Adobe (Nasdaq:ADBE) announced a new Adobe Photoshop CS6 Service Content Bundle, which includes six premium collections of professionally designed assets created by top creative designers, artists, and photographers for your creative projects. The latest feature that is being tested in the Photoshop CC is the Content-Aware that allows you to remove unwanted objects, background, and even content from your picture, which is very handy for designers, webmasters, and many other creative professionals. Another popular feature is the new Photoshop Fix function that is an advanced tool for fixing and repairing Photoshop images and is enabled with the new Content-Aware functionality that can remove unwanted items, and selectively remove areas of fine details in photographs. Content-Aware

Brush is another cool tool recommended by users for enhancing photography.

<https://soundcloud.com/marerosatiwib/fifa-15-skidrow-crack-v4-15> <https://soundcloud.com/betsiskuppe1/siemens-vdo-dtco-1381-simulator-software-torrent> <https://soundcloud.com/tiloyunyaor/imperium-la-guerra-gallica-ita71> <https://soundcloud.com/ketttsununkel1975/live-for-speed-unlocker-crack> <https://soundcloud.com/edanunnor1989/bios7-bin-bios9-bin-download>

The revised design continues to feature the same soft, friendly workflow that has been the hallmark of the award-winning program. Its grid-based toolbox, found on most pages of the application, uses drag-and-drop interface to filter filters, layers and paths. if you need to get creative, then Photoshop Elements is the app for you. The intuitive program joins its desktop companion with mobile apps, as well. Photoshop Elements is a photo editing, web designing and mobile publishing app. The application is available for macOS and Windows. Though quite a simple app, it does have the same features that Photoshop users are looking for. You can make creative adjustments like sharpening, red-eye removal, retouching and restoring images, remove digital noise, crop and resize your images, enhance color, and the list goes on. Adobe Photoshop is one of the most important tools when it comes to digital artwork. While most designers are familiar with Photoshop and have Photoshop available on their computer, they aren't familiar with everything that the software has to offer. Adobe Adobe Photoshop features include layer-based editing, pixel editing, masking, and selection tools. The tools allow you to manipulate layers, create selections, crop images, undo any changes to a file, and more. When publishing work, there is usually some sort of approval stage where a client reviews the design, and a lot of the work is based on presentation. Adobe Photoshop is a good option for this stage as it is a robust package and can be automated. Multiple layers are used in Photoshop to save time and improve accuracy in editing and creation.

[https://alsaadahfood.com/wp-content/uploads/2023/01/Photoshop\\_Download\\_Free\\_Windows\\_7\\_Ultim](https://alsaadahfood.com/wp-content/uploads/2023/01/Photoshop_Download_Free_Windows_7_Ultimate_PORTABLE.pdf) [ate\\_PORTABLE.pdf](https://alsaadahfood.com/wp-content/uploads/2023/01/Photoshop_Download_Free_Windows_7_Ultimate_PORTABLE.pdf)

<http://www.4aquan.com/wp-content/uploads/2023/01/anchvan.pdf>

<http://aakasharjuna.com/adobe-photoshop-7-0-1-free-download-filehippo-new/>

<https://dig-tal.com/wp-content/uploads/2023/01/casmann.pdf>

<https://provisionsfrei-immo.de/wp-content/uploads/2023/01/gabpetu.pdf>

[https://ccazanzibar.com/wp-content/uploads/2023/01/Adobe\\_Photoshop\\_2021\\_Version\\_2251.pdf](https://ccazanzibar.com/wp-content/uploads/2023/01/Adobe_Photoshop_2021_Version_2251.pdf)

<https://lgbtunleashed.com/2023/01/02/photoshop-7-software-download-for-windows-10-high-quality/>

[https://fonteexpress.com/2023/01/02/download-free-photoshop-2021-version-22-3-1-cracked-for-mac](https://fonteexpress.com/2023/01/02/download-free-photoshop-2021-version-22-3-1-cracked-for-mac-and-windows-hot-2023/)[and-windows-hot-2023/](https://fonteexpress.com/2023/01/02/download-free-photoshop-2021-version-22-3-1-cracked-for-mac-and-windows-hot-2023/)

[https://www.aussnowacademy.com/adobe-photoshop-2021-version-22-1-1-download-free-hack-3264bi](https://www.aussnowacademy.com/adobe-photoshop-2021-version-22-1-1-download-free-hack-3264bit-final-version-2022/) [t-final-version-2022/](https://www.aussnowacademy.com/adobe-photoshop-2021-version-22-1-1-download-free-hack-3264bit-final-version-2022/)

<https://oiseauheureux.xyz/wp-content/uploads/2023/01/quarode.pdf>

<https://www.easyblogging.in/wp-content/uploads/2023/01/jamiwend.pdf>

<https://artworkbypablo.com/wp-content/uploads/2023/01/yittru.pdf>

[https://www.newportcyclespeedway.co.uk/advert/adobe-photoshop-cc-2015-version-16-download-fre](https://www.newportcyclespeedway.co.uk/advert/adobe-photoshop-cc-2015-version-16-download-free-crack-license-code-keygen-for-windows-x32-64-latest-release-2022/) [e-crack-license-code-keygen-for-windows-x32-64-latest-release-2022/](https://www.newportcyclespeedway.co.uk/advert/adobe-photoshop-cc-2015-version-16-download-free-crack-license-code-keygen-for-windows-x32-64-latest-release-2022/)

[https://www.divinejoyyoga.com/2023/01/02/download-free-adobe-photoshop-cc-2019-keygen-for-lifeti](https://www.divinejoyyoga.com/2023/01/02/download-free-adobe-photoshop-cc-2019-keygen-for-lifetime-2023/) [me-2023/](https://www.divinejoyyoga.com/2023/01/02/download-free-adobe-photoshop-cc-2019-keygen-for-lifetime-2023/)

[https://mentorus.pl/adobe-photoshop-2021-version-22-3-with-product-key-with-product-key-win-mac-l](https://mentorus.pl/adobe-photoshop-2021-version-22-3-with-product-key-with-product-key-win-mac-latest-release-2023/) [atest-release-2023/](https://mentorus.pl/adobe-photoshop-2021-version-22-3-with-product-key-with-product-key-win-mac-latest-release-2023/)

<https://olteniabizz.ro/wp-content/uploads/2023/01/glosapp.pdf>

<https://py4tw2.infiniteuploads.cloud/2023/01/ditwalc.pdf>

<http://transserver.net/?p=32407>

<https://teenmemorywall.com/windows-10-photoshop-free-download-full-version-verified/>

[https://stepupbusinessschool.com/wp-content/uploads/2023/01/Free-Download-Driver-Photoshop-Cs5](https://stepupbusinessschool.com/wp-content/uploads/2023/01/Free-Download-Driver-Photoshop-Cs5-PATCHED.pdf) [-PATCHED.pdf](https://stepupbusinessschool.com/wp-content/uploads/2023/01/Free-Download-Driver-Photoshop-Cs5-PATCHED.pdf)

[https://acsa2009.org/advert/download-free-adobe-photoshop-cc-2015-version-17-with-full-keygen-incl](https://acsa2009.org/advert/download-free-adobe-photoshop-cc-2015-version-17-with-full-keygen-incl-product-key-for-windows-64-bits-2023/) [-product-key-for-windows-64-bits-2023/](https://acsa2009.org/advert/download-free-adobe-photoshop-cc-2015-version-17-with-full-keygen-incl-product-key-for-windows-64-bits-2023/)

<https://katiszalon.hu/wp-content/uploads/kamfaus.pdf>

[https://teenmemorywall.com/wp-content/uploads/2023/01/Net-Image-Photoshop-Free-Download-FRE](https://teenmemorywall.com/wp-content/uploads/2023/01/Net-Image-Photoshop-Free-Download-FREE.pdf) [E.pdf](https://teenmemorywall.com/wp-content/uploads/2023/01/Net-Image-Photoshop-Free-Download-FREE.pdf)

[https://rerootyourlife.com/2023/01/02/adobe-photoshop-cc-2014-download-keygen-activation-key-win](https://rerootyourlife.com/2023/01/02/adobe-photoshop-cc-2014-download-keygen-activation-key-windows-10-11-64-bits-latest-release-2022/) [dows-10-11-64-bits-latest-release-2022/](https://rerootyourlife.com/2023/01/02/adobe-photoshop-cc-2014-download-keygen-activation-key-windows-10-11-64-bits-latest-release-2022/)

[https://myblogtime.com/wp-content/uploads/2023/01/Download-Adobe-Photoshop-2021-Version-225-](https://myblogtime.com/wp-content/uploads/2023/01/Download-Adobe-Photoshop-2021-Version-225-With-Key-For-Windows-2023.pdf) [With-Key-For-Windows-2023.pdf](https://myblogtime.com/wp-content/uploads/2023/01/Download-Adobe-Photoshop-2021-Version-225-With-Key-For-Windows-2023.pdf)

[https://greybirdtakeswing.com/photoshop-2021-version-22-2-download-registration-code-win-mac-lat](https://greybirdtakeswing.com/photoshop-2021-version-22-2-download-registration-code-win-mac-latest-2023/) [est-2023/](https://greybirdtakeswing.com/photoshop-2021-version-22-2-download-registration-code-win-mac-latest-2023/)

[https://qlami.com/wp-content/uploads/2023/01/Photoshop-CS6-Serial-Number-Windows-1011-3264bi](https://qlami.com/wp-content/uploads/2023/01/Photoshop-CS6-Serial-Number-Windows-1011-3264bit-finaL-version-2023.pdf) [t-finaL-version-2023.pdf](https://qlami.com/wp-content/uploads/2023/01/Photoshop-CS6-Serial-Number-Windows-1011-3264bit-finaL-version-2023.pdf)

<https://www.columbiapikefarmersmarket.org/wp-content/uploads/2023/01/cheifall.pdf>

<https://ameppa.org/2023/01/02/photoshop-cc-activation-win-mac-3264bit-2022/>

[https://moeingeo.com/wp-content/uploads/2023/01/Adobe-Photoshop-2021-Version-2210-Download-fr](https://moeingeo.com/wp-content/uploads/2023/01/Adobe-Photoshop-2021-Version-2210-Download-free-Hacked-2023.pdf) [ee-Hacked-2023.pdf](https://moeingeo.com/wp-content/uploads/2023/01/Adobe-Photoshop-2021-Version-2210-Download-free-Hacked-2023.pdf)

<http://ticketguatemala.com/photoshop-express-mac-free-download-repack/>

[https://theoceanviewguy.com/wp-content/uploads/2023/01/Download-free-Photoshop-CC-2014-With-](https://theoceanviewguy.com/wp-content/uploads/2023/01/Download-free-Photoshop-CC-2014-With-Key-WIN-MAC-x3264-2022.pdf)[Key-WIN-MAC-x3264-2022.pdf](https://theoceanviewguy.com/wp-content/uploads/2023/01/Download-free-Photoshop-CC-2014-With-Key-WIN-MAC-x3264-2022.pdf)

[http://www.bigislandltr.com/wp-content/uploads/2023/01/Adobe-Photoshop-2017-Free-Trial-Downloa](http://www.bigislandltr.com/wp-content/uploads/2023/01/Adobe-Photoshop-2017-Free-Trial-Download-EXCLUSIVE.pdf) [d-EXCLUSIVE.pdf](http://www.bigislandltr.com/wp-content/uploads/2023/01/Adobe-Photoshop-2017-Free-Trial-Download-EXCLUSIVE.pdf)

[https://pastrytimes.com/wp-content/uploads/2023/01/Photoshop-2021-Version-2251-Download-Crack](https://pastrytimes.com/wp-content/uploads/2023/01/Photoshop-2021-Version-2251-Download-Cracked-2023.pdf) [ed-2023.pdf](https://pastrytimes.com/wp-content/uploads/2023/01/Photoshop-2021-Version-2251-Download-Cracked-2023.pdf)

<https://hirupmotekar.com/wp-content/uploads/salraif.pdf>

https://the-chef.co/architecture-brushes-photoshop-download-free-\_top\_\_/

<https://thekeymama.foundation/wp-content/uploads/2023/01/tahyal.pdf>

<https://www.handmademarket.de/wp-content/uploads/2023/01/jamlovy.pdf>

<https://konnektion.com/advert/adobe-photoshop-lightroom-download-gratis-completo-link/>

<https://entrelink.hk/political/download-font-ting-vit-cho-photoshop-install/>

Adobe Photoshop, together with the design and creation capabilities of the new Adobe Scratch platform, now allows designers to provide incredible touch experience to audiences in almost every conceivable way. Scratch is a new digital canvas platform for web designers and developers to iterate designs faster by hand-drawing on a variety of touch-sensitive surfaces. For unprecedented control, all editing and retouching operations including (multi-) layers are done in the browser with no loss of quality on the desktop. And now, thanks to the new collaborative, multi-user system, your files are instantly updated using the same tools. Importantly, these effects are all now ready to be deployed online in real-time, or as part of composite images when using Photoshop Capture. "Whenever I look at a new digital project, I always think about the time and resources it requires to implement it. With Adobe Photoshop, I can achieve more in less time with an unlimited workflow using a shared, in-browser editor. Thanks to new collaborative features, I can share screens with my team members and see things instantly, without having to create project versions in multiple stages. And with Instant Collaboration, I can change and review my collaborators' edits in real-time, and before they revert them." — **Orem Sidhu, Creative Director, Remaxx , Dubai** And on the Mac, Adobe Photoshop will leverage the advanced features of the iPhone XS display, which is a time-tested display technology with many of the highest-performing mobile displays on the market. With this display, you can take advantage of new creative options and workflows to easily craft stunning images for a number of photography and design disciplines, including stills, videos, 3D, web, and many more. Your workflow becomes more efficient, and you can separate your creativity and output even more.